## **Lizenzbestimmungen**

- Diese Materialien sind lizenziert für @USERINFONAME@.
- Die Materialien dürfen **ausschließlich** für die Implementation, Verbesserung oder den Betrieb von Sicherheitsmaßnahmen innerhalb der genannten Organisation genutzt werden.
- Hierfür dürfen die Materialien beliebig verändert, ergänzt oder neu gestaltet werden.

• Für alle anderen Einsatzzwecke - insbesondere für die Veröffentlichung der Materialien und deren Einsatz für Kunden des Lizenznehmers - muss im Vorfeld eine schriftliche Genehmigung der 3473 Gurus GbR eingeholt bzw. eine entdprechende Lizenz erworben werden.

## **Inhalte exportieren**

Alle Seiten können mit einem Klick als WPDF und als OASIS Open Document Format for Office Applications (kurz: W[Open Document\)](https://de.wikipedia.org/wiki/Open Document) exportiert werden. Hierfür steht das Menue auf der rechten Seite des Fensters zur Verfügung (Icon "PDF exportieren" bzw. "ODT exportieren". Mehrere Seiten können über das Icon "Zu Buch hinzufügen" aneinandergereiht und als ein Dokument exportiert werden.

Das Format "Open Document" wird von den meisten Office-Anwendungen wie z. B. Microsoft® Office® (seit Version 2007 Service Pack 2), [OpenOffice,](https://www.openoffice.org/) [LibreOffice](http://www.libreoffice.org) oder [Calligra](https://www.calligra.org/) (ehemals KOffice) unterstützt und ist mittlerweile ein De-facto-Standard geworden. Ältere Versionen von Microsoft Office können das Open Document Format mit Hilfe von Plugins ( wie z. B. [ODF Converter\)](http://sourceforge.net/projects/odf-converter/) verarbeiten.

## [© by Mark Semmler GmbH](https://www.vds10000-portal.de/doku.php?id=allgemein:copyright)

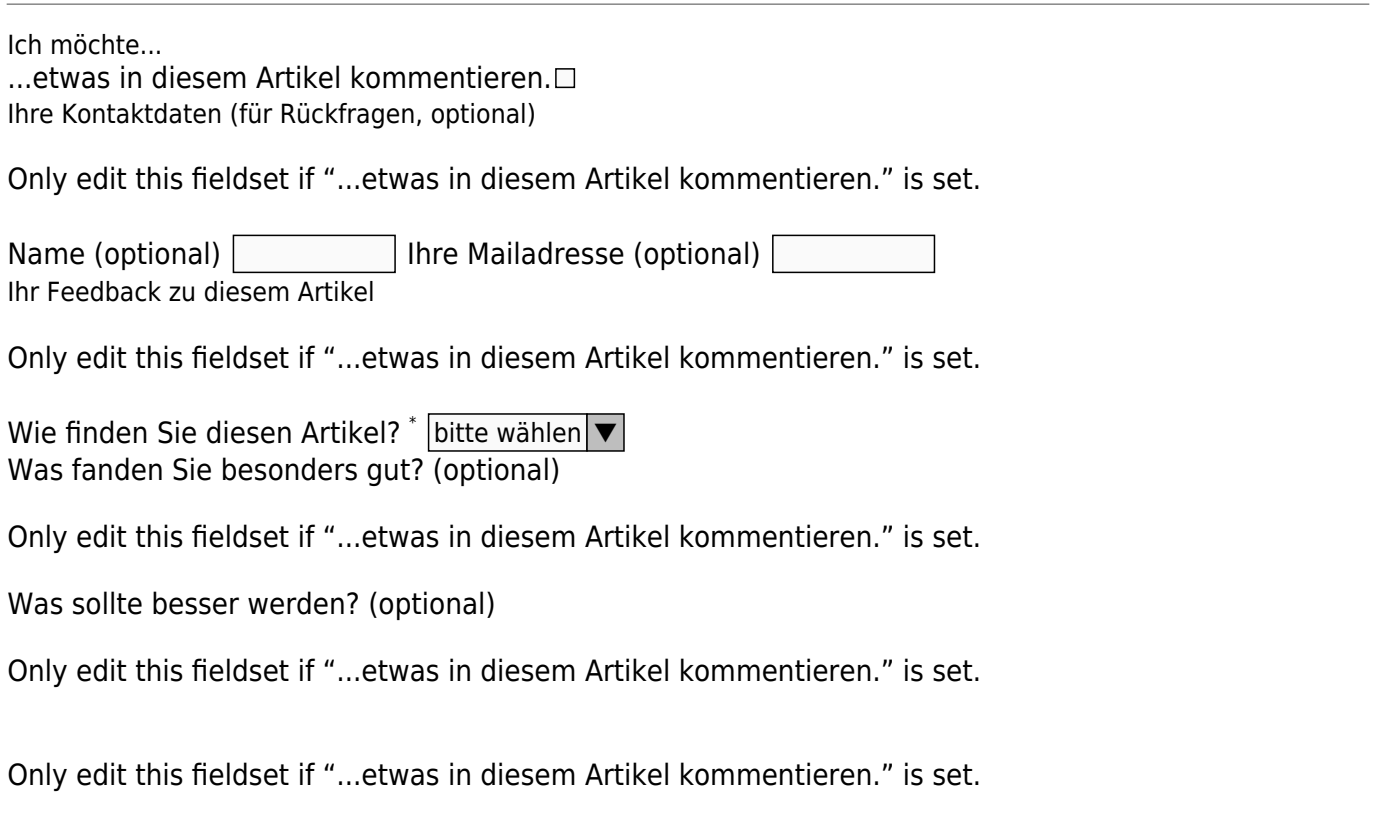

Feedback absenden